# BST02: Using R for Statistics in Medical Research

# **Part A: Introduction**

Eleni-Rosalina Andrinopoulou

Department of Biostatistics, Erasmus Medical Center

e.andrinopoulou@erasmusmc.nl

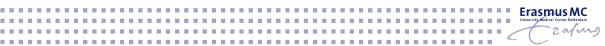

# Introduction to **R**

**Statistics** have flourished in the recent years mainly due to the possibility of doing complex analysis using computers

Many statistical software exist to do simple and specialized analysis

The **programming language R** is popular for data scientists

- Analysts must not only learn how to use the software but also the ideas behind it
- Learning statistical modelling and algorithm is more important than learning a programming language.

The most valuable tool of a modern quantitative researcher is his/her personal computer

More books that use R (or S) can be found at:

http://www.r-project.org/doc/bib/R-books.html, or http://www.r-project.org/doc/bib/R-jabref.html

- R ships with a number of helpful manuals
- Other manuals and helpful material are available on-line via CRAN: http://cran.r-project.org/other-docs.html

### What does R look like?

RGui (64-bit)

File Edit View Misc Packages Windows Help

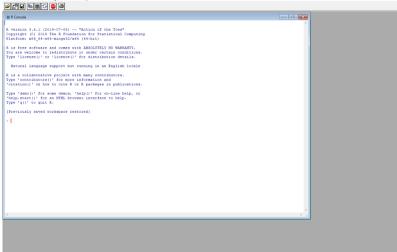

- **R** is a software environment for statistical computing and graphics
  - extensive catalog of statistical and graphical methods
- R is mainly used in academia. However, many large companies also use R programming language, including healthcare industries but also Uber, Google, Airbnb, Facebook and so on

- 1993: University of Auckland, New Zealand by Ross Ihaka and Robert Gentleman
- 1997: R core Team was formed (20 members)
- 2000: R 1.0.0 released
- > 2004: First international user conference in Vienna
- > 2013: 5026 packages available
- 2017: 10875 packages available
- Now: nrow(available.packages())

- R is a free software environment for statistical computing and graphics
- It compiles and runs on LINUX, Windows and MacOS
- Open source language
- Users are allowed to modify and redistribute the code
- Advanced statistical language
- Supports extensions
- Related to other languages
- Flexible and fun!

- http://cran.r-project.org
- choose your platform, e.g., Windows, Linux

- Packages built for specific tasks
- $\blacktriangleright\,$  Download R packages from the CRAN web site  $\rightarrow$  within R
  - Packages
  - Install package(s)\*
  - make you choice(s)
  - load the package using nrow(library()) (note: install does not mean load)
- \* use alternatively nrow(install.packages())

## How to get help in R

#### Within R

- help.search("topic") or ??"topic" (depends on the installed packages)
- RSiteSearch("topic") (requires internet connection)
- help() or ? invoke the on-line help file for the specified function
- checking the FAQ
- Online
  - R-help (https://stat.ethz.ch/mailman/listinfo/r-help mailing list)
  - R-seek (http://www.rseek.org Google-like searched engine)
  - CRAN Task Views (http://cran.r-project.org/web/views/ categorization of packages)
  - Crantastic (http://crantastic.org/ categorization of packages + reviews)
  - R4stats (http://www.r4stats.com/ examples of basic R programs)
  - R related Blogs (http://www.r-bloggers.com/ many useful illustrations of R and R packages)
  - Open community for developers (https://stackoverflow.com/ ask/answer a question)

- Appears intimidating to the first-time user
- Output is not so nice looking (but there are some alternatives)
- Exporting output is more difficult
- Cannot easily handle very big data sets (depends on the installed RAM)
- A lot of things are available but it is sometimes hard to find your way
- The quality of the available packages is greatly varying
- Has been criticized for using only one CPU at a time (but the parallel packages helps you perform tasks in different cores)

### Summary

- R is a great tool to explore and investigate the data
- Several statistical methods can be performed with R
- It is important to understand the methods before applying them in R

#### How to use

R uses packages that perform specific tasks

- Install package only once
- Load package every time you open R